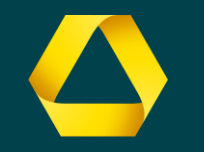

# **Turbo powered Web Apps**

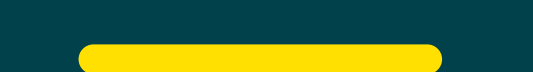

## **Am Anfang war HTML.**

## VELCOME TO THE NINETIES!

Remember the nineties? The days when nobody used CSS, Mosaic was still a thing and HTML3.2 tags were written in ALL CAPS because they were IMPORTANT goddammit.

It was a golden age when anything seemed possible and there was no Facebook to monetize our dreams.

My name is Charlie Harvey and I miss the websites of the nineties. Websites that were made by real people not fancy pants designers or people who knew what they were doing. You could fit everything on one lovingly crafted HTML page with all your favourite GIFS. We were exploring the cyberspace together!

- Do you miss the nineties too?
- Have you got a nineties site design you would like featured HERE?

Send me

and let's bring the nineties web back to life!

I will HYPERLINK all the best designs from this website!

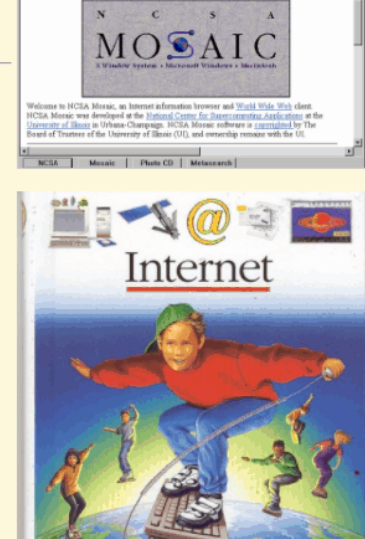

**FOR DISPUTE NAME AND ADDITION** 

#### **NEED INSPIRATION?**

If you are new to the WORLD WIDE WEB, click the interactive HYPER-LINK to watch The Kids Guide To The Internet and learn about "all that

#### $REC$ -html $32$

#### **HTML 3.2 Reference Specification**

W3C Recommendation 14-Jan-1997 Superseded 15-March-2018

Author: Dave Raggett <dsr@w3.org>

#### **Status of this document**

This document has been reviewed by W3C members and other interested parties and has been endorsed by the Director as a W3C Recommendation.

This specification is a Superseded Recommendation. A newer specification exists that is recommended for new adoption in place of this specification. New implementations should follow the latest version of the HTML specific

A list of current W3C Recommendations and other technical documents can be found at https://www.w3.org/TR/.

#### **Abstract**

W3C

Superseded Recommendation

V3C

The HyperText Markup Language (HTML) is a simple markup language used to create hypertext documents that are portable from one platform to another. HTML documents are SGML documents with generic semantics that are appropri representing information from a wide range of applications. This specification defines HTML version 3.2. HTML 3.2 aims to capture recommended practice as of early '96 and as such to be used as a replacement for HTML 2.0 (R

#### **Contents**

- Introduction to HTML 3.2
- HTML as an SGML application
- The Structure of HTML documents
- The HEAD element and its children
- The BODY element and its children
- Sample SGML Open Catalog for HTML 3.2
- SGML Declaration for HTML 3.2
- HTML 3.2 Document Type Definition
- Character Entities for ISO Latin-1
- · Table of printable Latin-1 Character codes
- Acknowledgements
- Further Reading...

#### **Introduction to HTML 3.2**

HTML 3.2 is W3C's specification for HTML, developed in early '96 together with vendors including IBM, Microsoft, Netscape Communications Corporation, Novell, SoftQuad, Spyglass, and Sun Microsystems. HTML 3.2 adds widely d features such as tables, applets and text flow around images, while providing full backwards compatibility with the existing standard HTML 2.0.

W3C is continuing to work with vendors on extensions for accessibility features, multimedia objects, scripting, style sheets, layout, forms, math and internationalization. W3C plans on incorporating this work in further ve

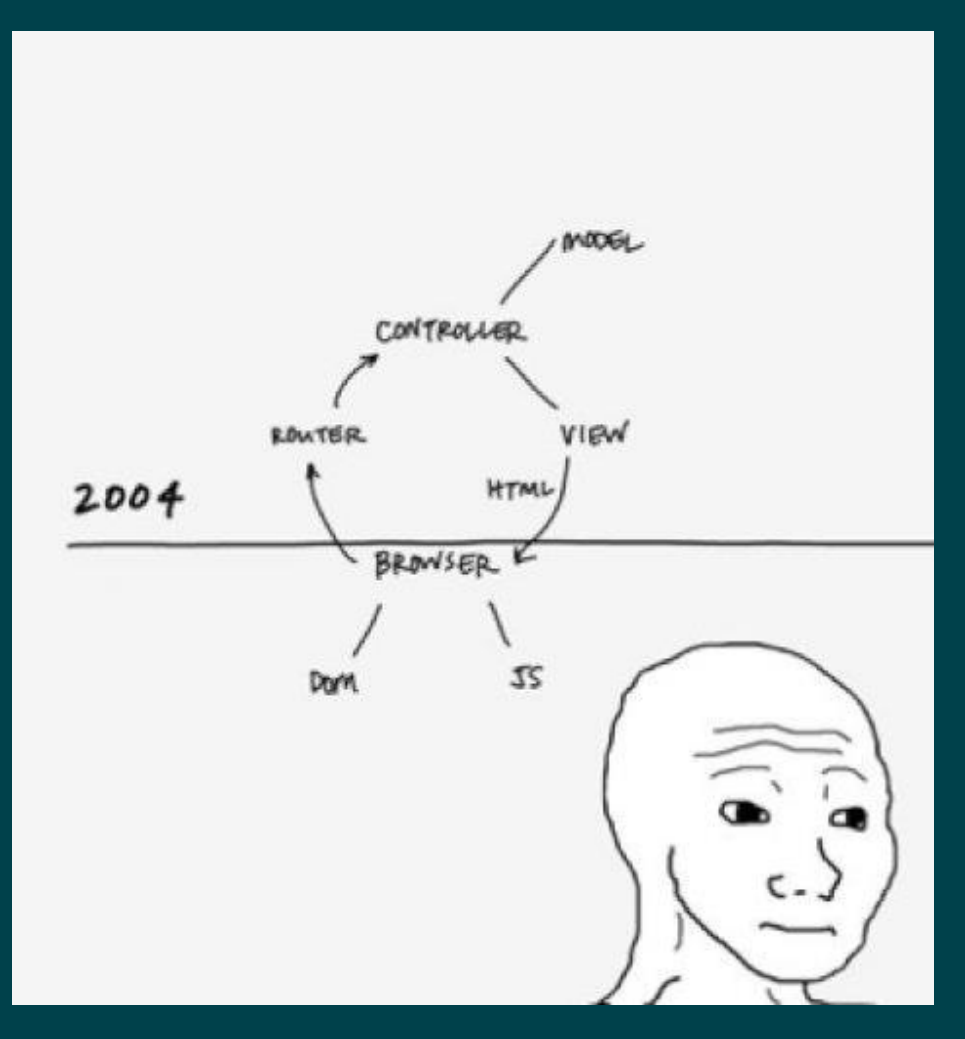

## **How it started: How it's going:**

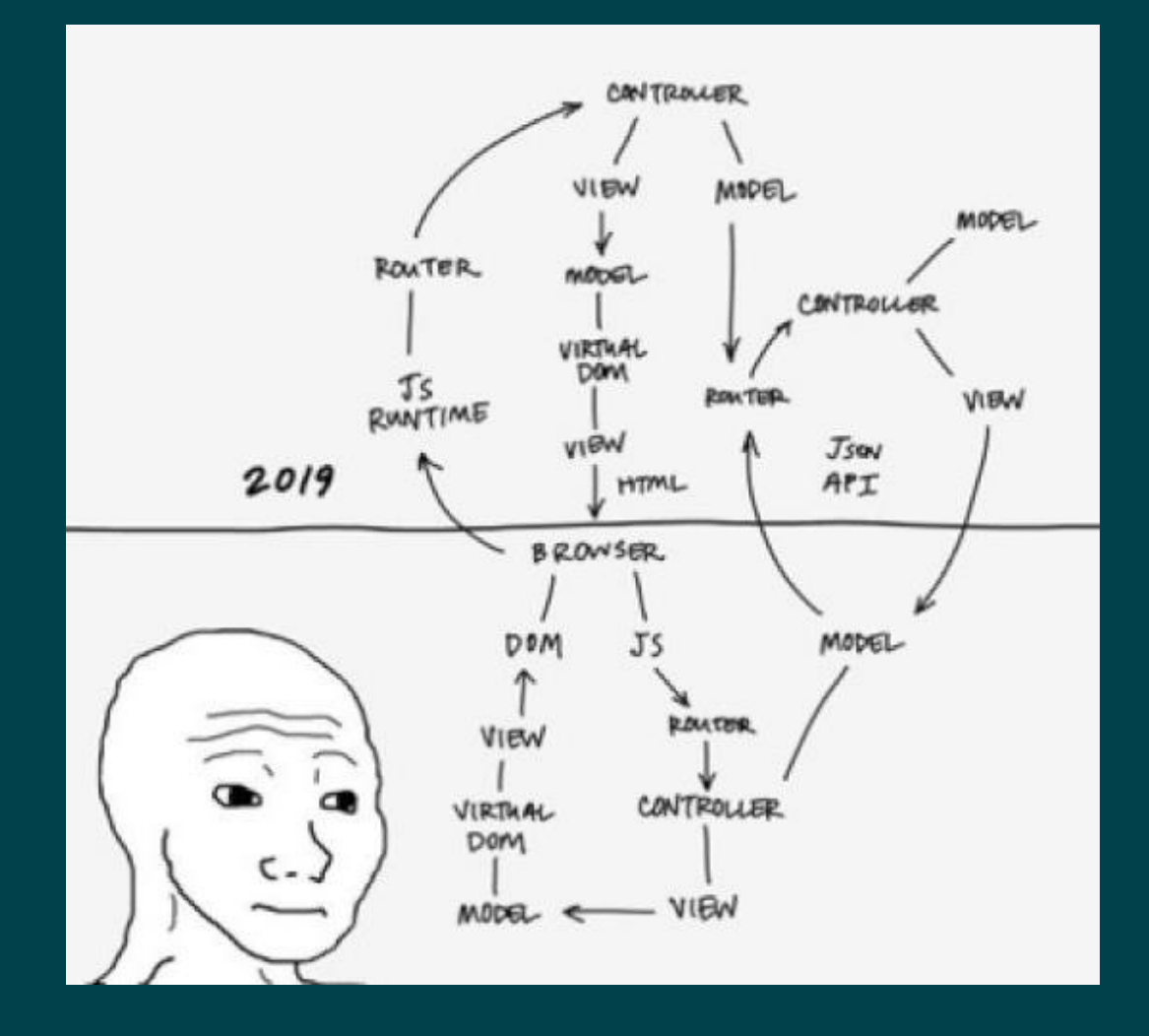

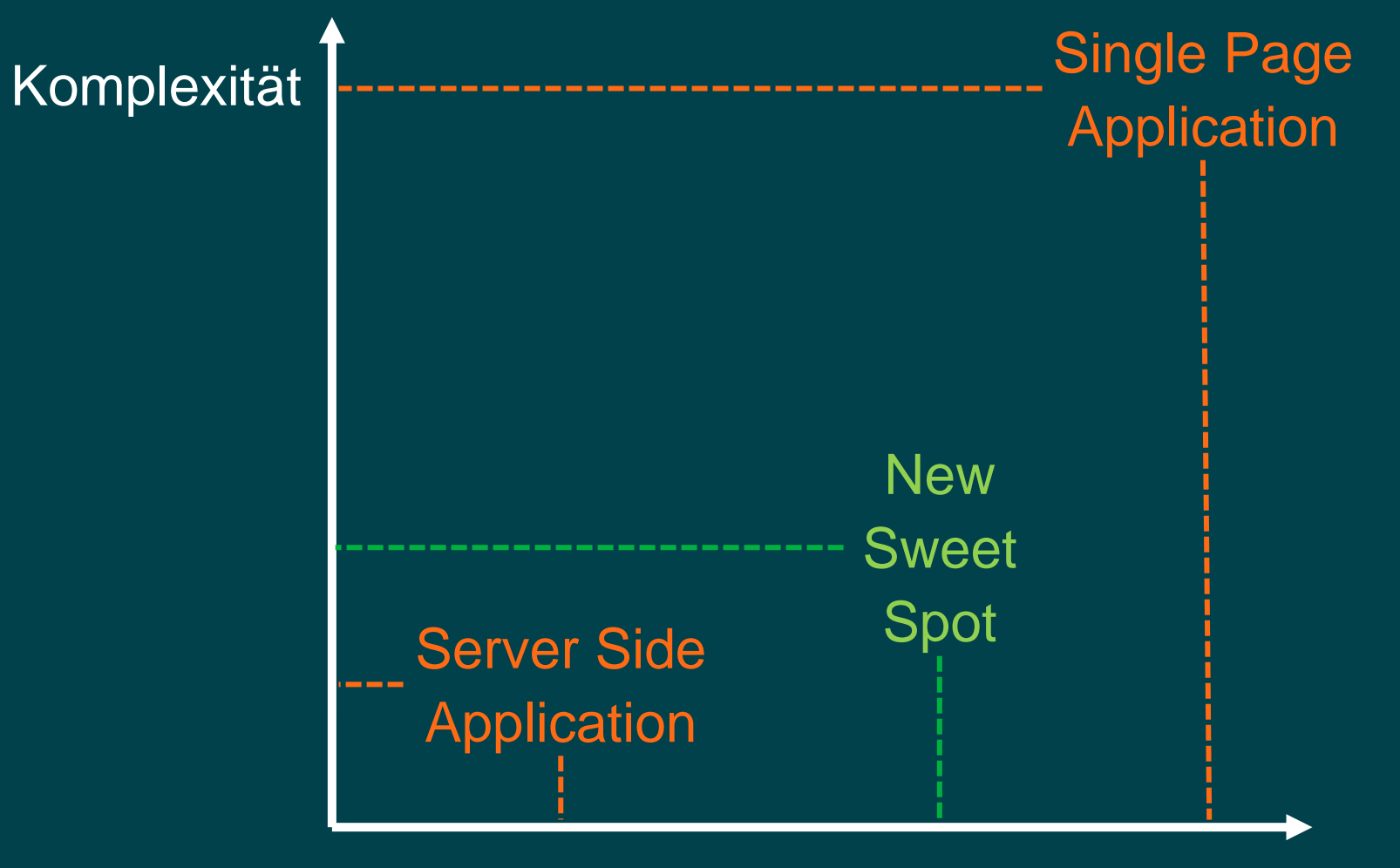

User Experience

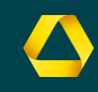

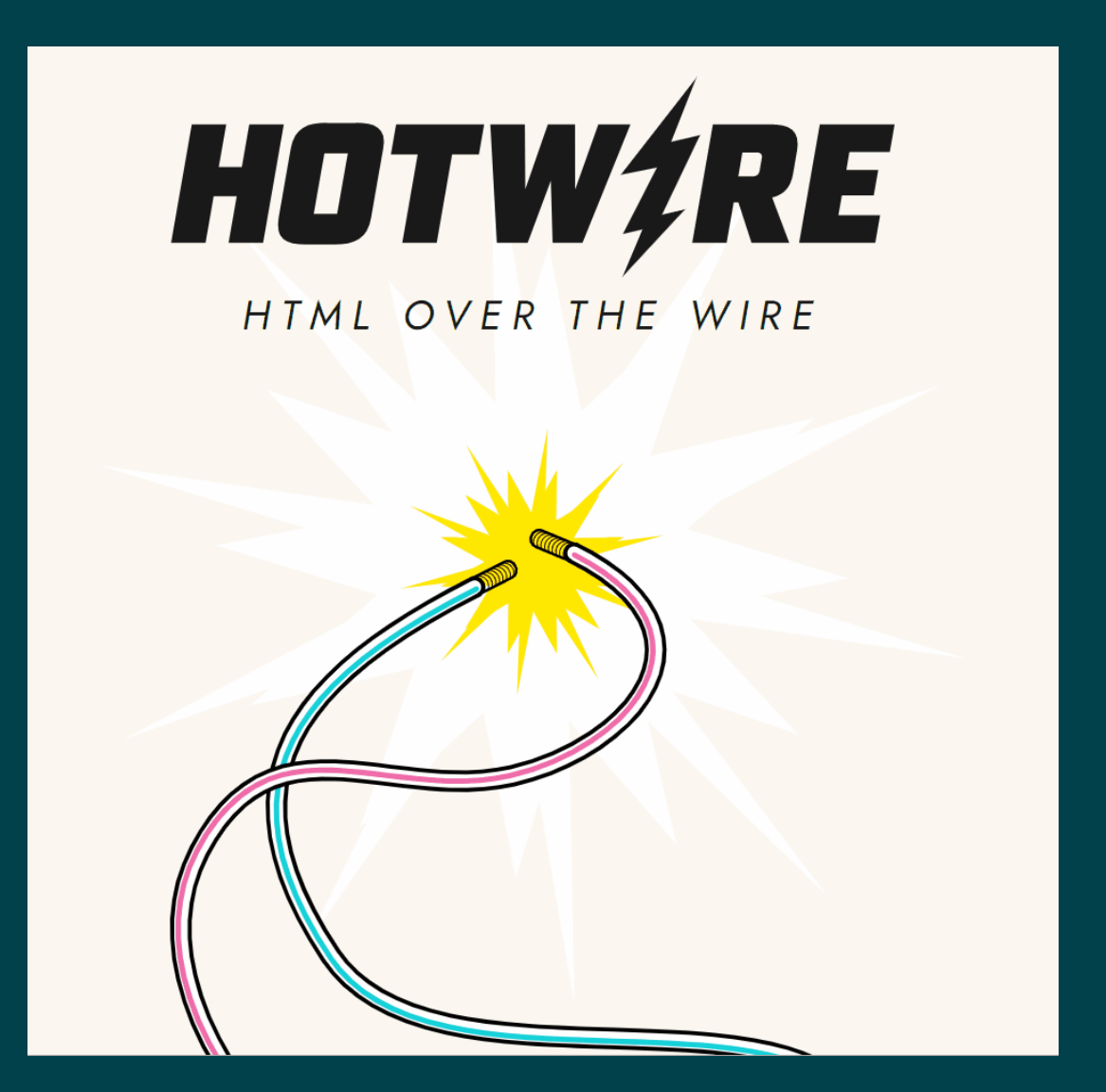

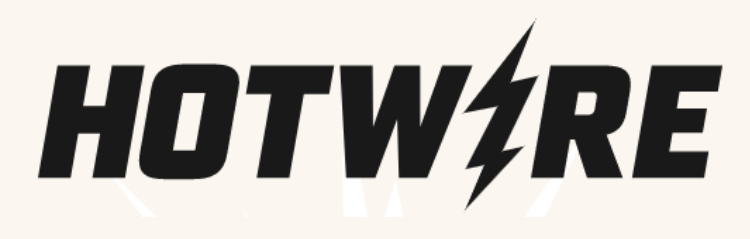

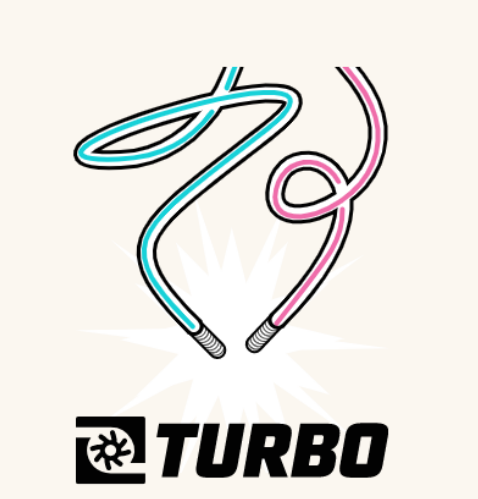

- # **Beschleunigt Seitenwechsel und Formulare**
- # **Aufteilung von Seiten in Komponenten**
- # **Dynamische Updates**

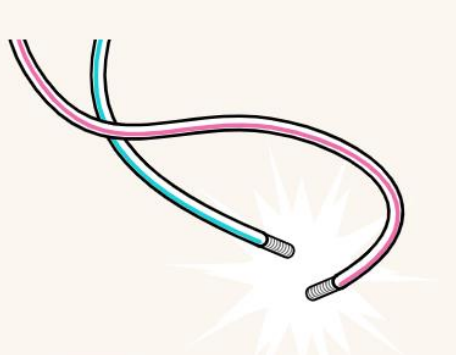

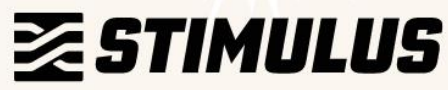

# **bescheidenes Java Script Framework für Controller**

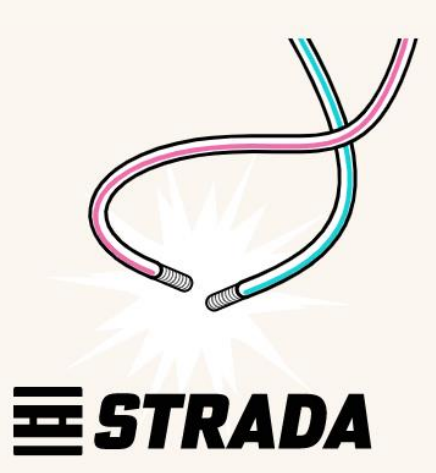

# **hybride mobile Applications mit nativem Code und Web Views**

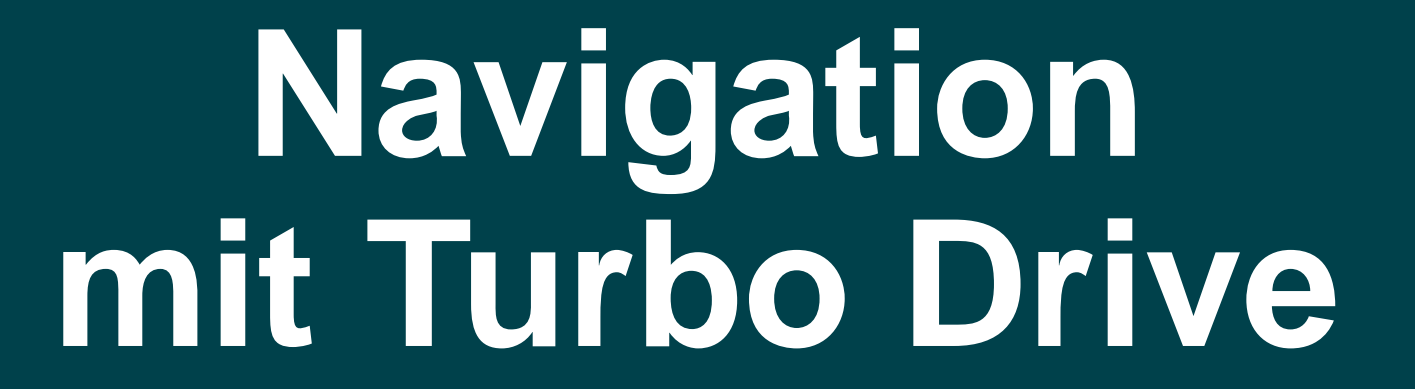

## **Navigation in klassischer Server Side Application**

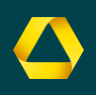

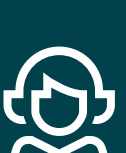

- 1. Scroll Position wird zurückgesetzt
- 2. ungespeicherte Änderungen gehen verloren

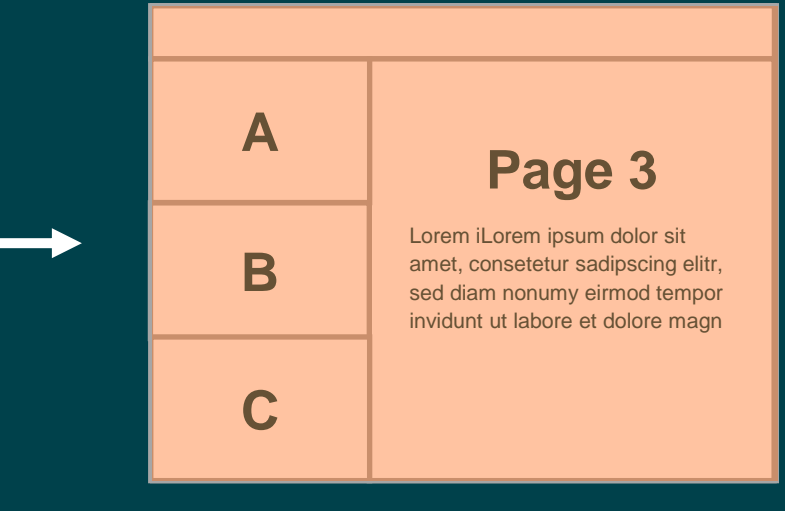

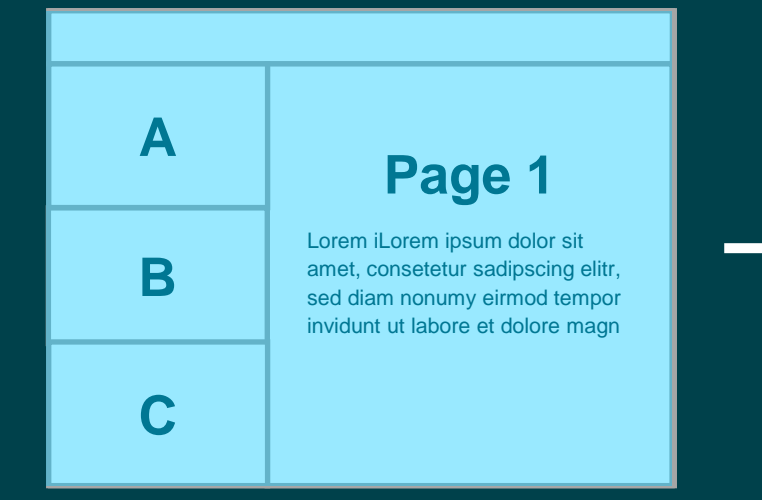

- **HTML rendern**
- 2. CSS (+ Schriften) verarbeiten
- 3. JavaScript verarbeiten und JavaScript VM starten

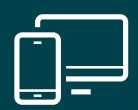

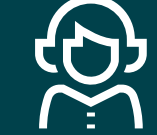

- Scroll Position wird zurückgesetzt
- 2. ungespeicherte Änderungen gehen verloren

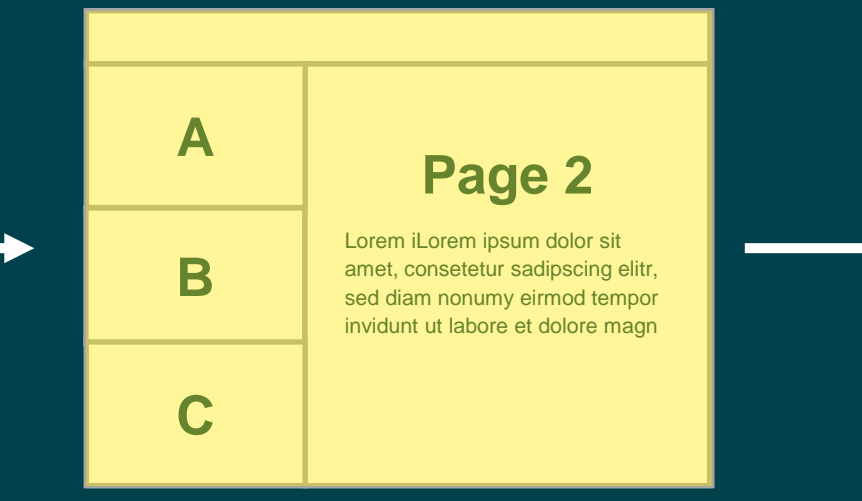

- **HTML rendern**
- 2. CSS (+ Schriften) verarbeiten
- 3. JavaScript verarbeiten und JavaScript VM starten

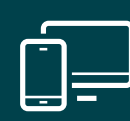

- **HTML rendern**
- 2. CSS (+ Schriften) verarbeiten
- 3. JavaScript verarbeiten und JavaScript VM starten

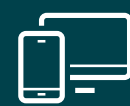

#### **Turbo einlegen**

<head> <script src="//@hotwired/turbo@7.0.0-beta.5/turbo.es5-umd.js"/> </head>

## **Navigation Server Side Application + Turbo**

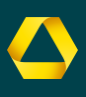

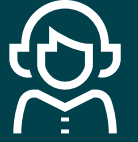

1. ungespeicherte Änderungen gehen verloren

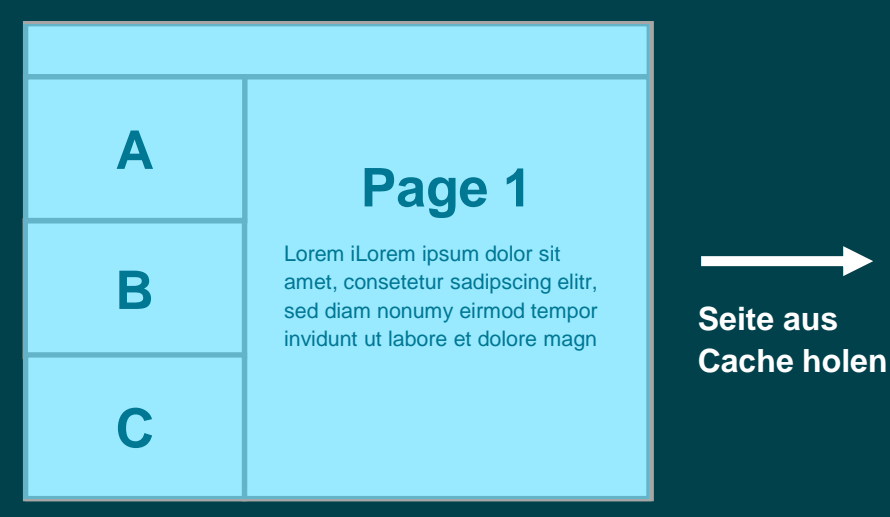

**A B C Page 2** Lorem iLorem ipsum dolor sit amet, consetetur sadipscing elitr, sed diam nonumy eirmod tempor invidunt ut labore et dolore magn **Seite aus** 

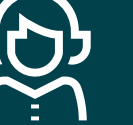

1. ungespeicherte Änderungen gehen verloren

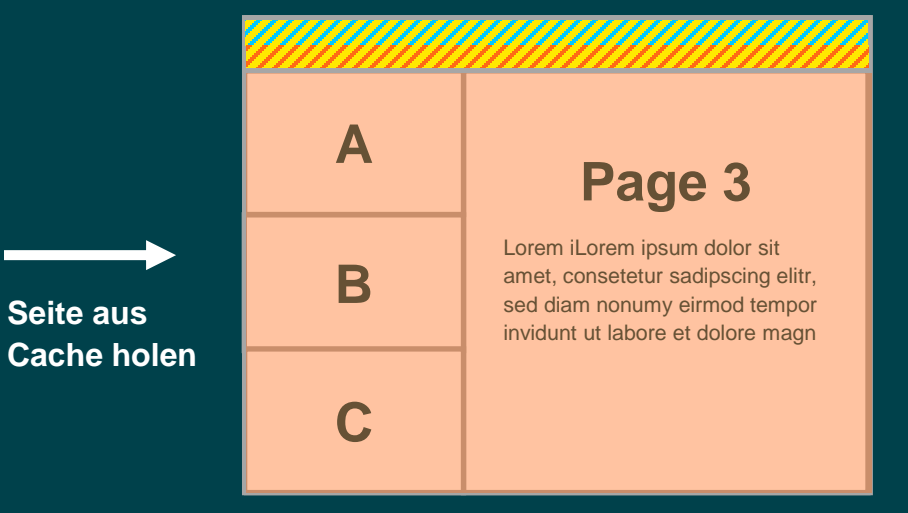

- 1. HTML rendern
- 2. CSS (+ Schriften) verarbeiten
- 3. JavaScript verarbeiten und JavaScript VM starten

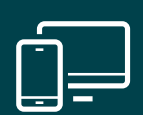

- 1. CSS und JavaScript mergen und verarbeiten
- 2. HTML Body austauschen

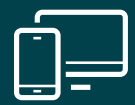

- 1. CSS und JavaScript mergen und verarbeiten
- 2. HTML Body austauschen

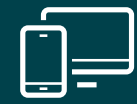

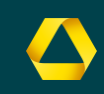

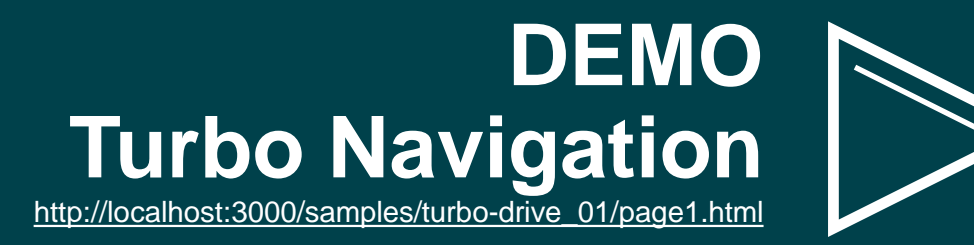

## **Navigation mit Turbo Drive**

- # **Turbo übernimmt alle Links und Formulare aus gleichem Origin (auch Redirects)**
- # **HTML Head wird gemergt, Body ersetzt**
- # **Während Seite lädt wird Version aus Cache angezeigt**

# **Seiten zerlegen mit Turbo Frames**

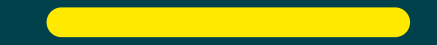

#### **Von Seiten zu Turbo Frames**

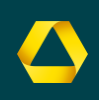

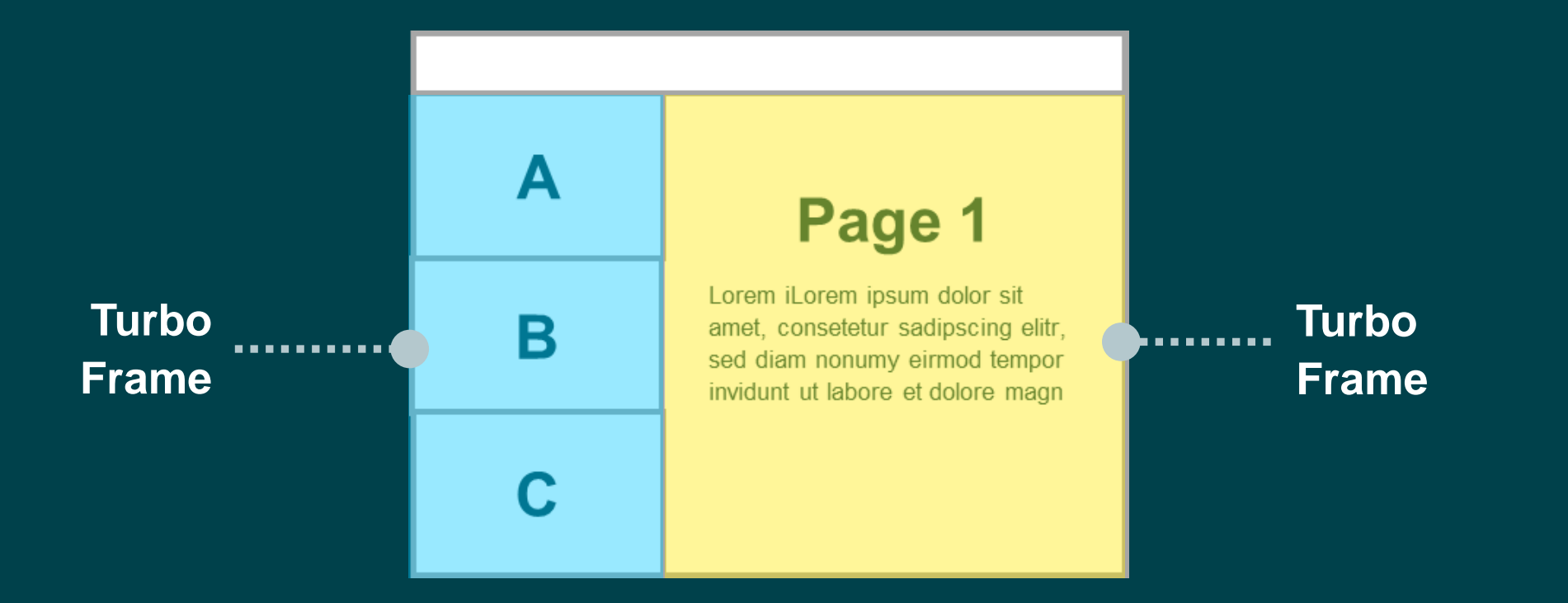

- # **Seite wird in Turbo Frames zerlegt die einzeln aktualisiert werden**
- # **Links und Formular Eingaben beziehen sich nur auf Frame**

#### **Turbo Frame Request**

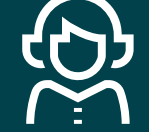

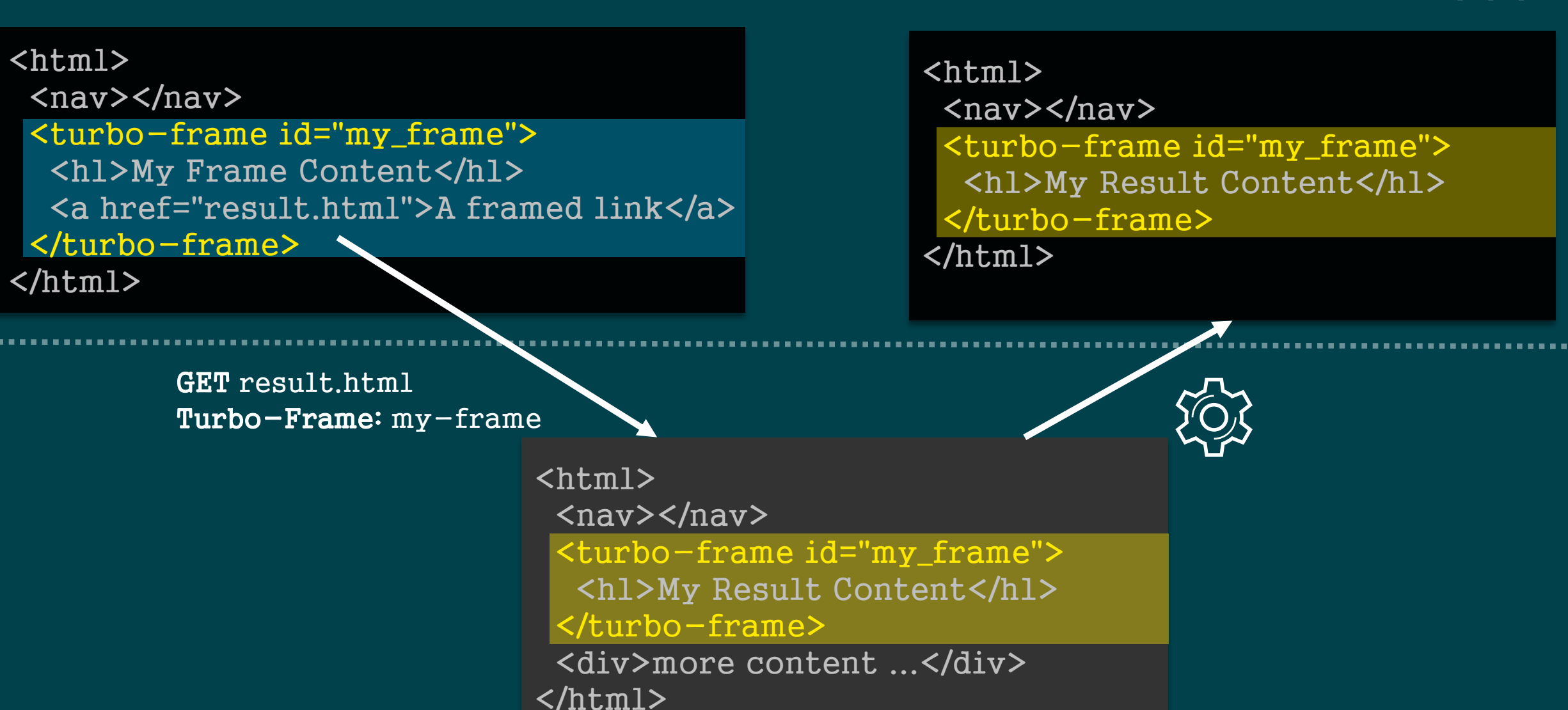

## **Turbo Frame Request**

.....

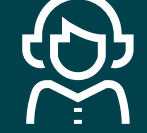

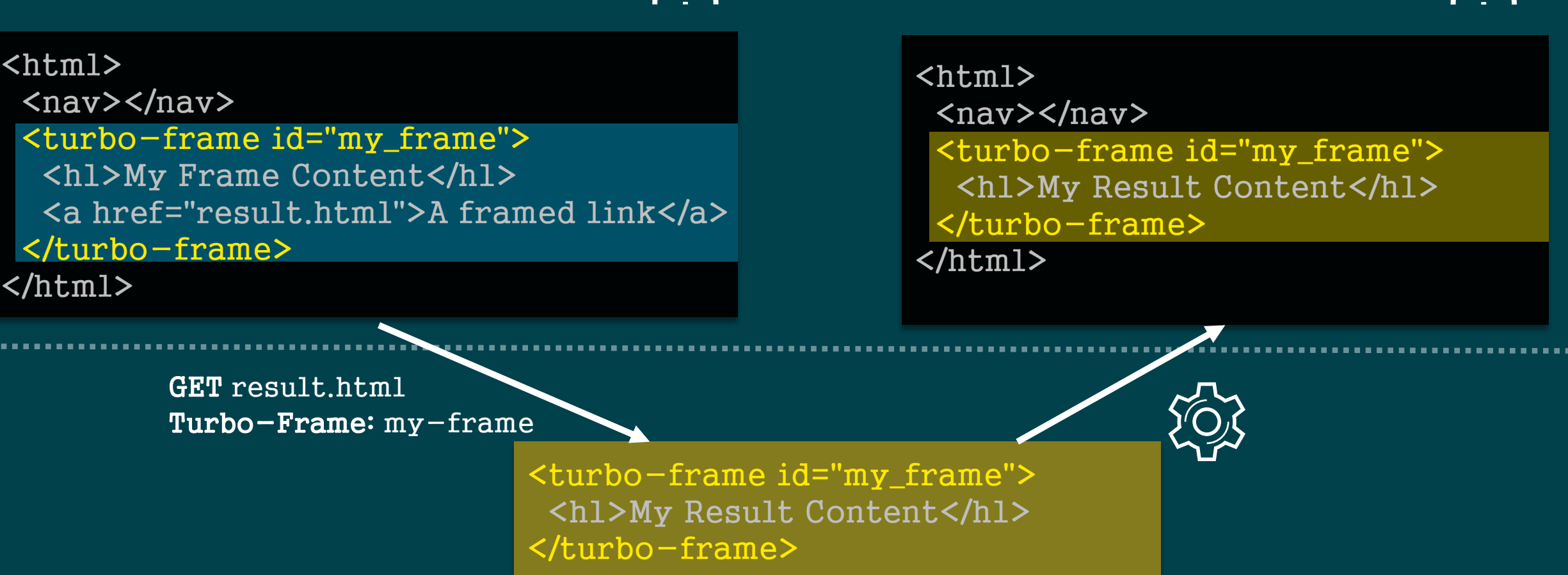

#### **Aus Turbo Frame ausbrechen**

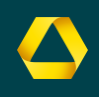

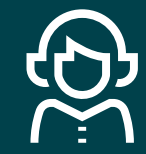

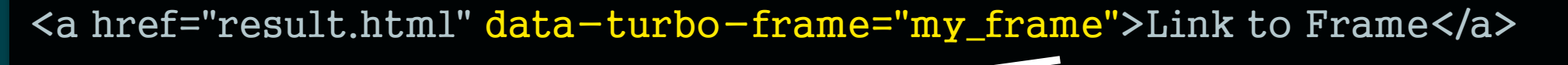

<turbo-frame id="my\_frame"> <form action="/submit" method="GET" > <input type=text>My Input</h1> <button type="submit">Submit</button> <form> </turbo-frame> **aktualisiert**

#### **Formular in Turbo Frame**

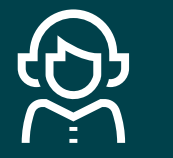

<turbo-frame id="my\_frame"> <form action="/submit" method="GET" > <input type=text>My Input</h1> <button type="submit">Submit</button> <form> </turbo-frame>

#### **Lazy Turbo Frame**

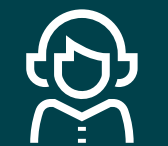

<turbo-frame id="my\_frame" src="feed-frame"> <div class="spinner-border" role="status"> <span class="sr-only">Loading...</span>  $\langle$ div> </turbo-frame>

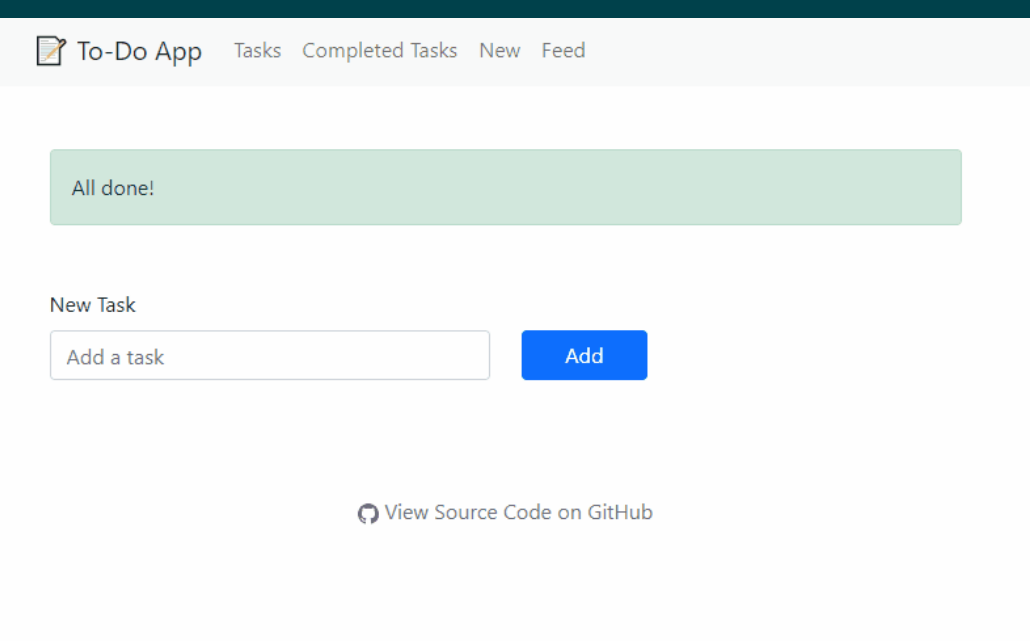

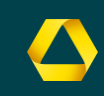

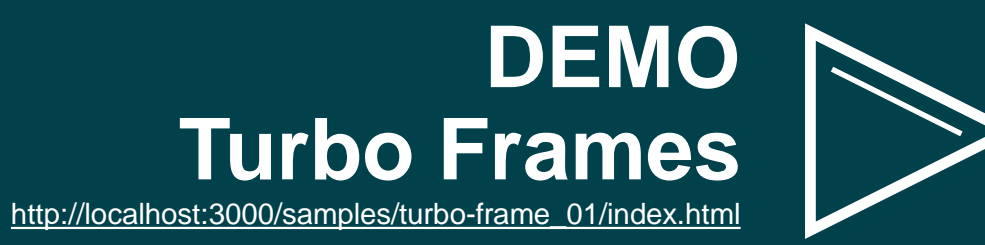

## **Seite zerlegen mit Turbo Frames**

- # **Seite wird in Turbo Frames zerlegt die einzeln aktualisiert werden**
- # **Links und Formulare wirken nur innerhalb des Frames**
- # **Frames können lazy geladen werden**

# **Dynamische Updates mit Turbo Streams**

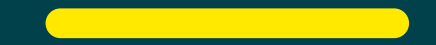

## **Formular mit Turbo Stream**

<html>  $\langle$ nav> $\langle$ nav> <form action="/submit" method="POST" id="my\_form"> <input type=text>My Input</h1> <button type="submit">Submit</button> </form> </html>

POST result.html Accept: text/vnd.turbo-stream.html

> <turbo-stream action="replace" target="my\_form"> <template> <p>Thanks for your Input!</p> </template> </turbo-stream>

 $\hbox{\tt }$ <nav></nav> <p>Thanks for your Input!</p> </html>

#### **Formular mit Turbo Stream**

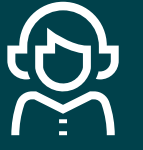

<turbo-stream action="replace" target="my\_form"> <template> <p>Thanks for your Input!</p> </template> </turbo-stream>

#### **Turbo Streams erlauben Aktionen**

- # **append**
- # **prepend**
- # **replace**
- # **update**
- # **remove**

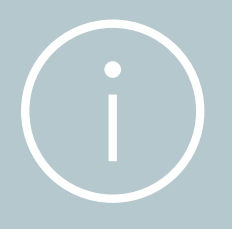

### **Server Sent Events (SSE) per Turbo Stream**

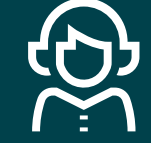

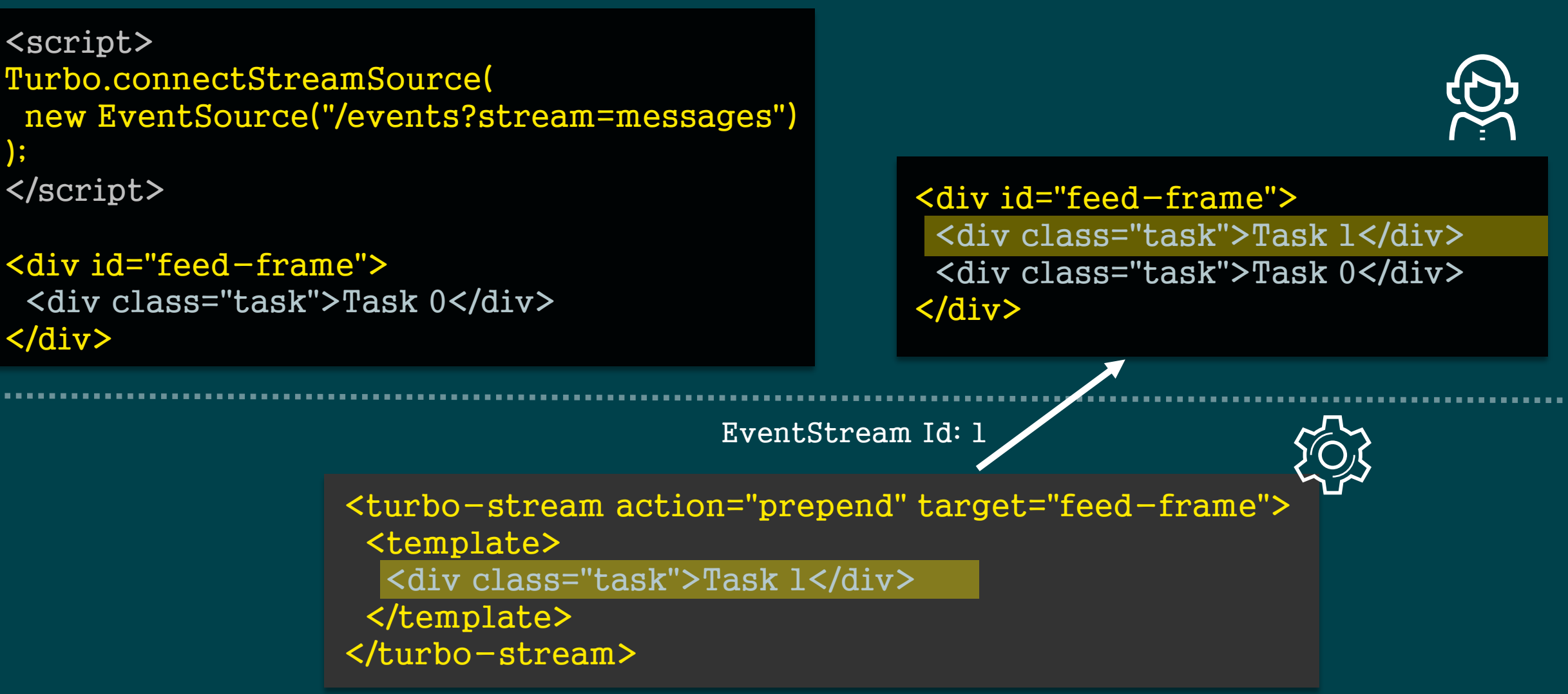

## **Server Sent Events (SSE) per Web Socket**

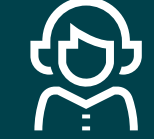

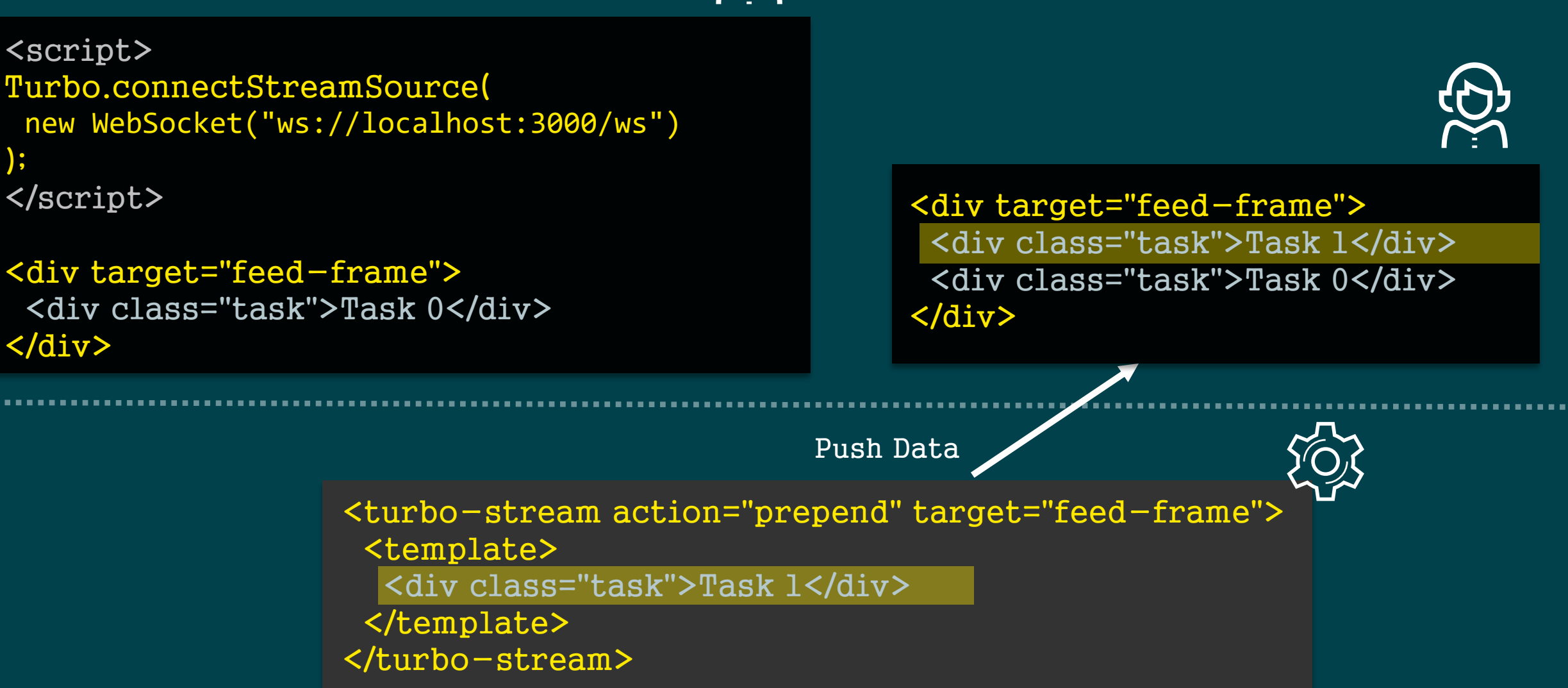

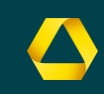

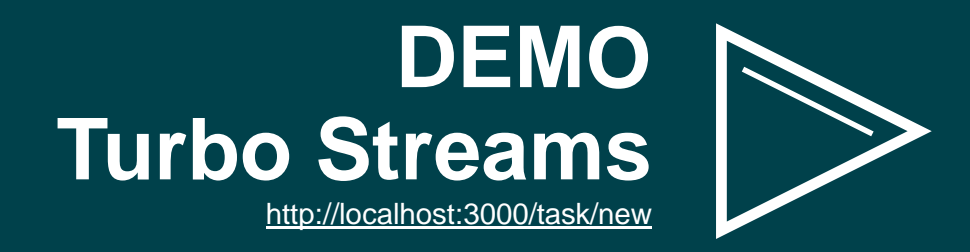

## **Dynamische Updates mit Turbo Streams**

- # **mit Streams können feingranular Teile der Seite aktualisiert werden**
- # **eigener Turbo Accept Header gibt an ob Client Turbo Streams akzeptiert**
- # **Live Updates per Server Sent Events oder Web Sockets**

# **Beispiel To-Do App**

<u> 1989 - Johann Barnett, mars et al. 1989 - Anna ann an t-Anna ann an t-Anna ann an t-Anna ann an t-Anna ann an</u>

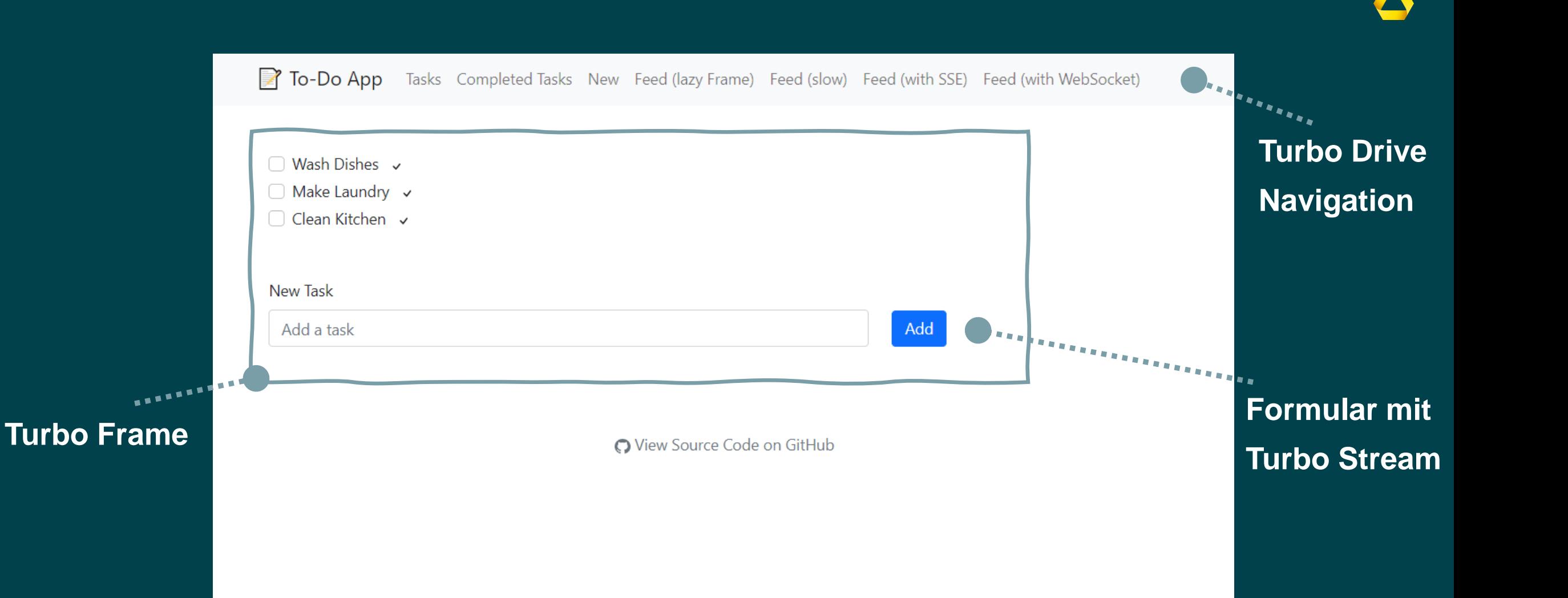

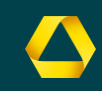

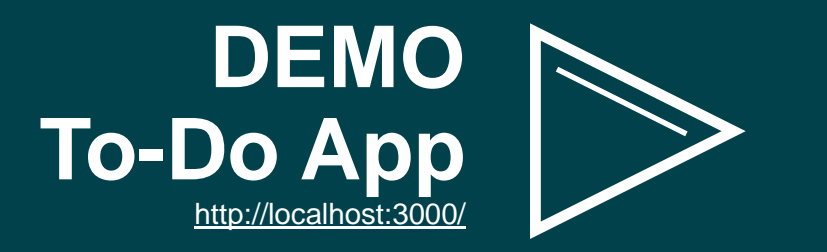

## **HOTWARE**

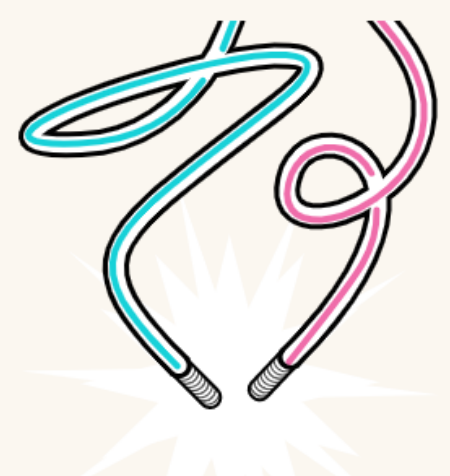

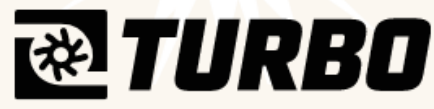

#### **Turbo Drive**

- # **SPA-Style Navigation**
- # **Beschleunigt Seitenwechsel und Formulare**

#### **Turbo Frames**

- # **Seite wird in Turbo Frames zerlegt die einzeln aktualisiert werden**
- # **Links und Formulare wirken innerhalb des Frames**

#### **Turbo Streams**

- # **Feingranulare Updates von Teilen der Seiten**
- # **Live Updates per Server Sent Events oder WebSockets**

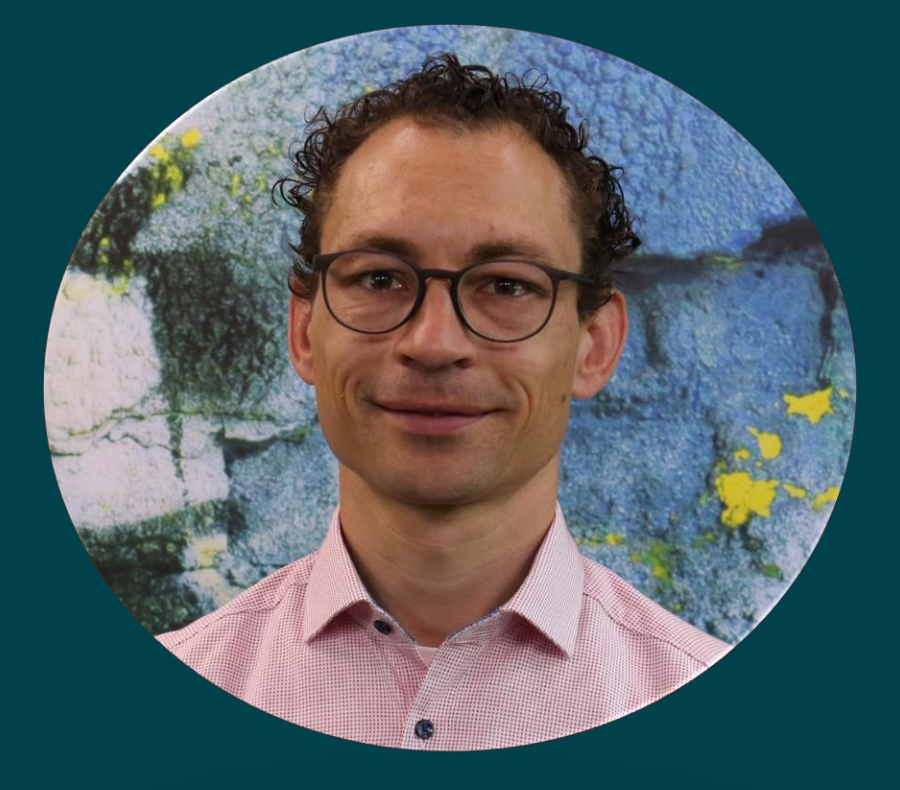

## **Jan Stamer**

**Solution Architect jan.stamer@comdirect.de**

# $m \times y$

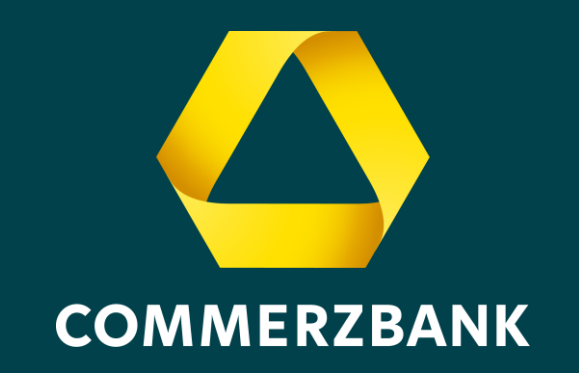